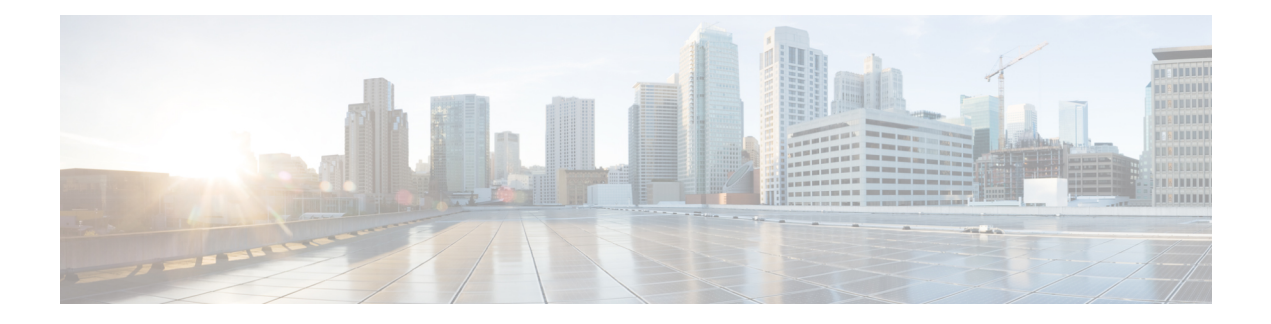

# **Miscellaneous Commands**

- connectorctl [dockersubnet,](#page-1-0) on page 2
- connectorctl [httpproxy-auth-deny-chars,](#page-2-0) on page 3
- [connectorctl](#page-4-0) keyexg, on page 5
- [connectorctl](#page-6-0) techsupport, on page 7
- [connectorctl](#page-7-0) reset, on page 8
- [connectorctl](#page-8-0) version, on page 9
- [connectorctl](#page-9-0) help, on page 10

### <span id="page-1-0"></span>**connectorctl dockersubnet**

To configure the IP address of the Docker daemon, use the **connectorctl dockersubnet** command.

#### **connectorctl dockersubnet show**

**connectorctl dockersubnet add -i** *ip-address* **-c** *cidr-length*

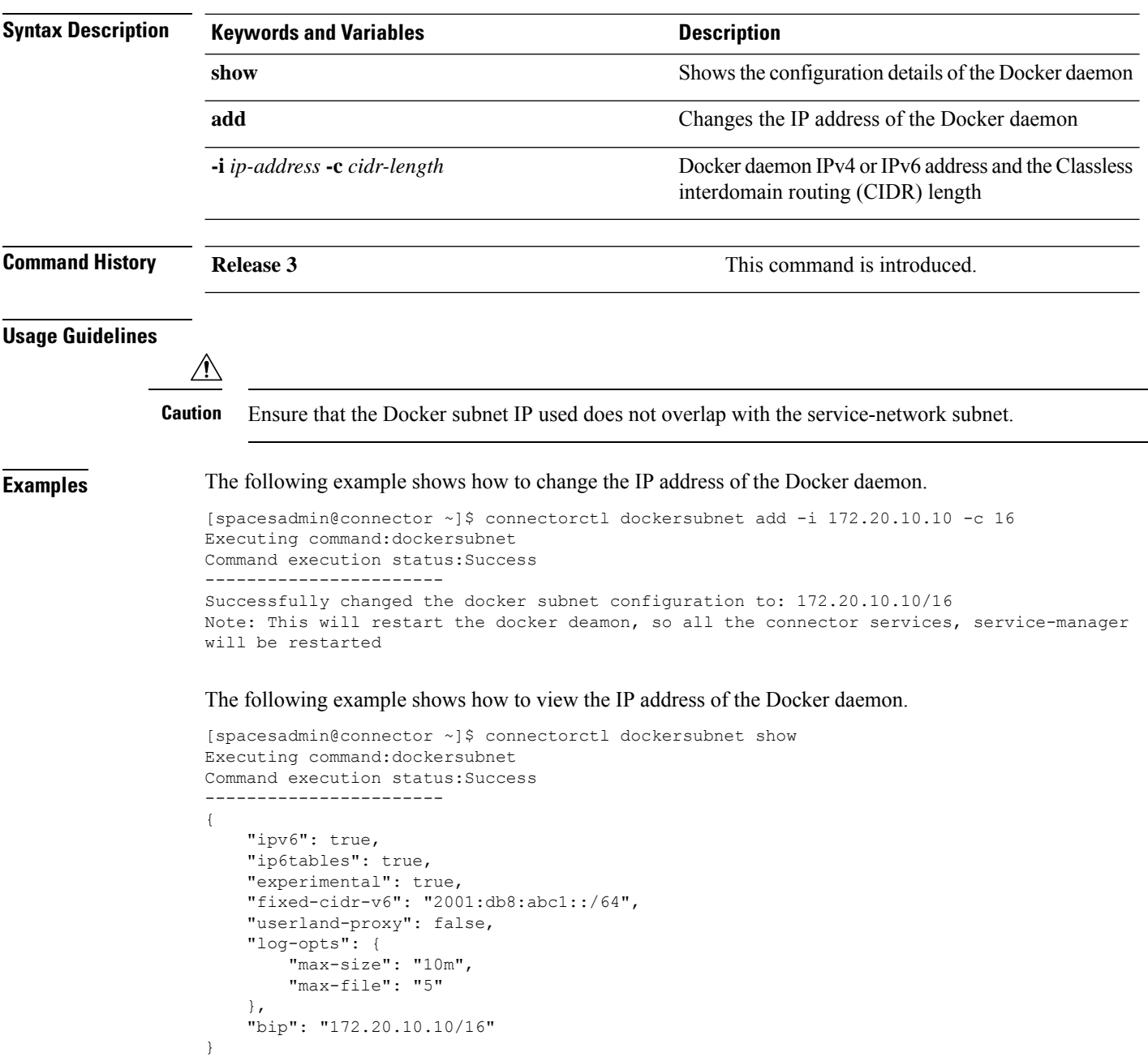

### <span id="page-2-0"></span>**connectorctl httpproxy-auth-deny-chars**

To update the list of reserved characters supported in proxy passwords, use the **connectorctl httpproxy-auth-deny-chars** command. This command supports only the primary and secondary Ethernet interface.

**connectorctl httpproxy-auth-deny-chars** { **show** | **add** *character* | **remove** *character* | **reset** }

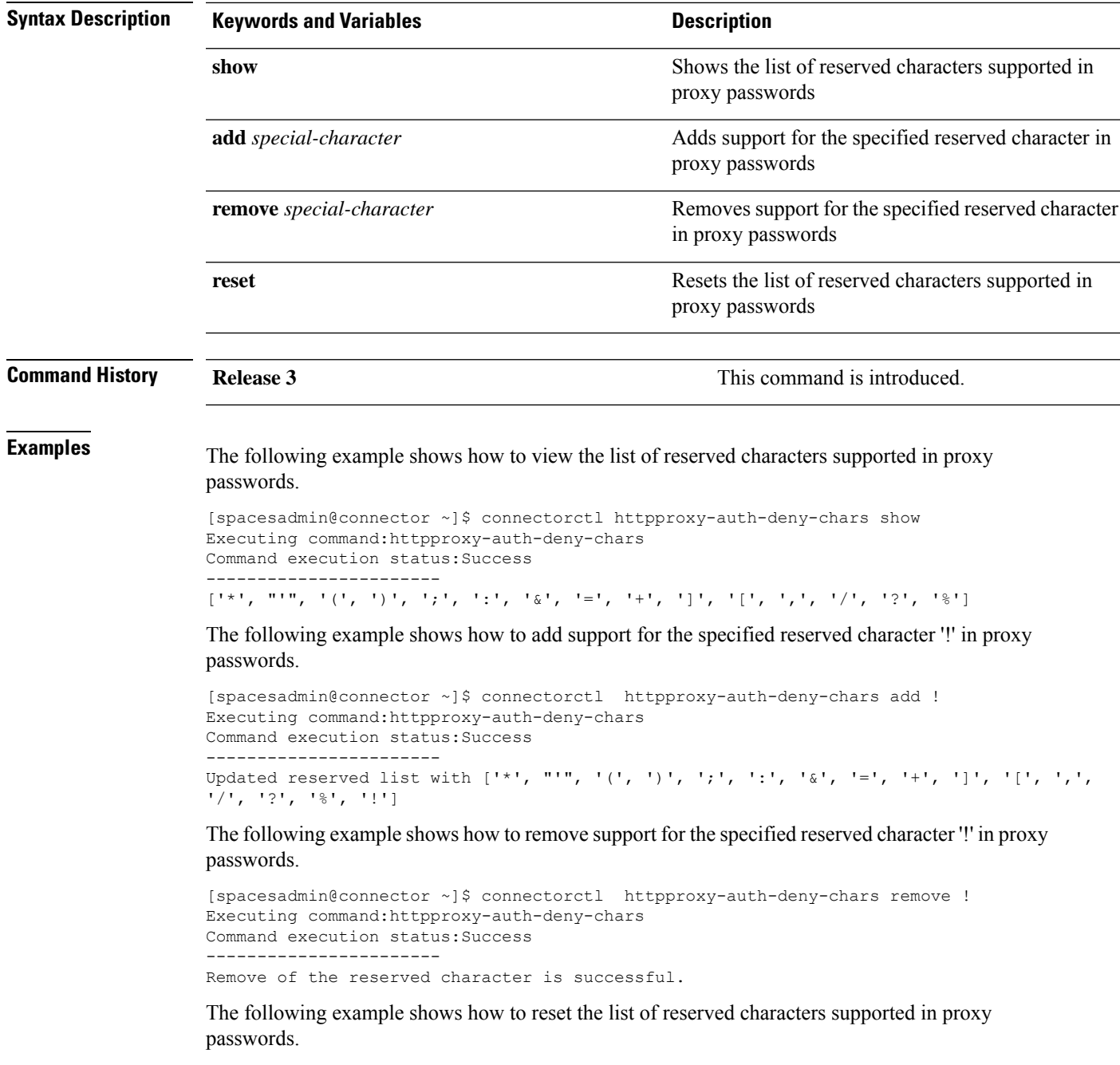

 $[spaceadmin@connector ~\verb|~] \verb|$ connectorcl http://www.auch-deny-chars rest|$ Executing command:httpproxy-auth-deny-chars Command execution status:Success ----------------------- Reset is successful.

i.

П

# <span id="page-4-0"></span>**connectorctl keyexg**

To manage the usage of weak key exchange algorithms by the SSH daemon (SSHD), use the **connectorctl keyexg** command.

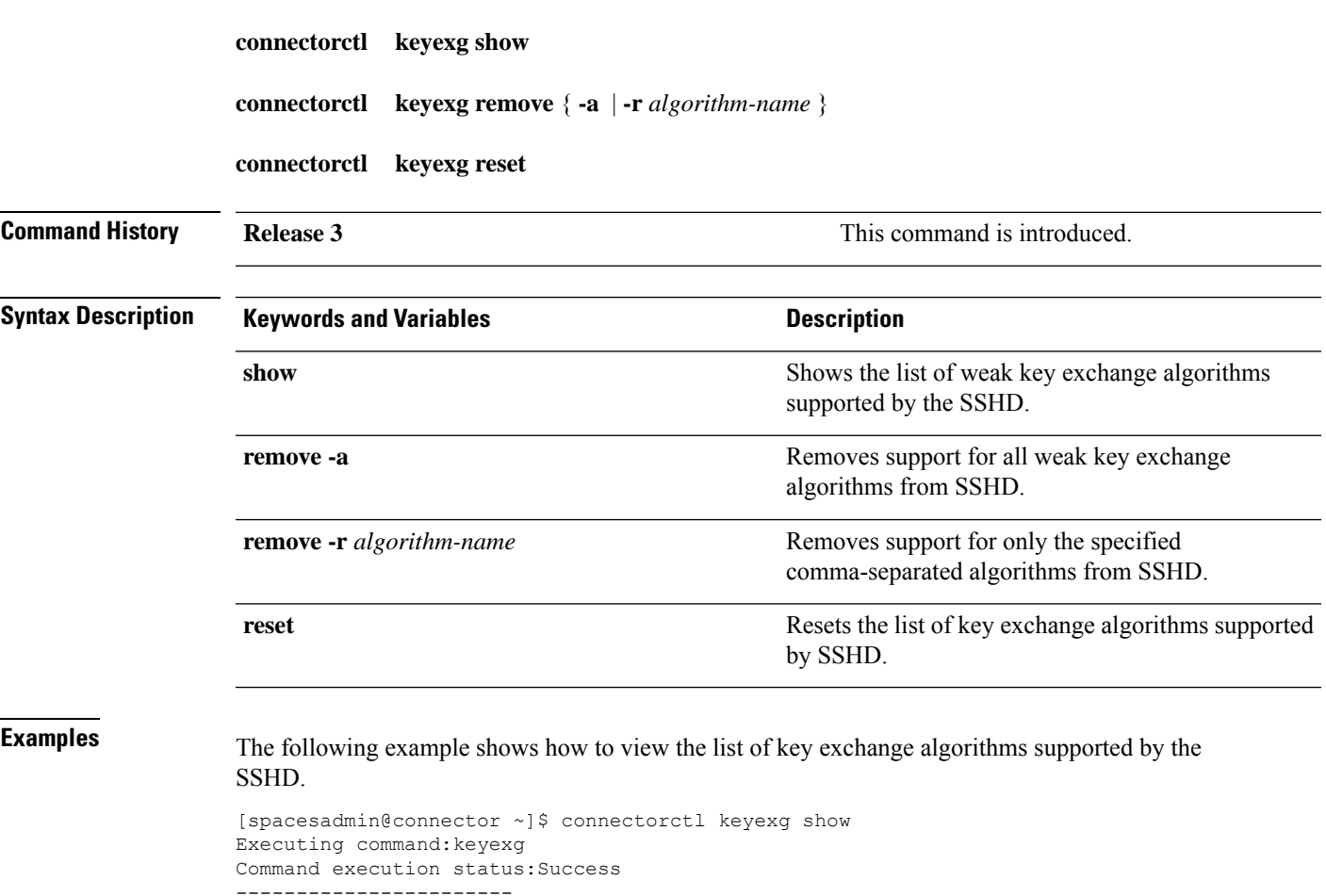

```
List of supported Key exchange algorithms is:
kexalgorithms curve25519-sha256,curve25519-sha256@libssh.org,ecdh-sha2-nistp256,
ecdh-sha2-nistp384,ecdh-sha2-nistp521,diffie-hellman-group16-sha512,
diffie-hellman-group18-sha512,diffie-hellman-group14-sha1,diffie-hellman-group14-sha256
```
The following example shows how to remove support for all weak key exchange algorithms from SSHD.

```
[spacesadmin@connector ~]$ connectorctl keyexg remove -a
Executing command:keyexg
Command execution status:Success
-----------------------
Removing all unsupported weak algorithms
Successfully removed -diffie-hellman-group-exchange-sha1,diffie-hellman-group1-sha1 key
exchange algorithm(s)
```
The following example shows how to remove support for only the specified comma-separated algorithms from SSHD.

[spacesadmin@connector ~]\$ connectorctl keyexg remove -r curve25519-sha256 Executing command:keyexg Command execution status:Success ----------------------- Successfully removed -curve25519-sha256 key exchange algorithm(s)

The following example shows how to reset the list of key exchange algorithms supported by SSHD.

[spacesadmin@connector ~]\$ connectorctl keyexg reset Executing command:keyexg Command execution status:Success ----------------------- Successfully reset key exchange algorithms configuration

## <span id="page-6-0"></span>**connectorctl techsupport**

This command gathers and displays technical support information. The command creates a TAR file with information about the network, system, running docker containers, and downloaded images.

#### **connectorctl techsupport**

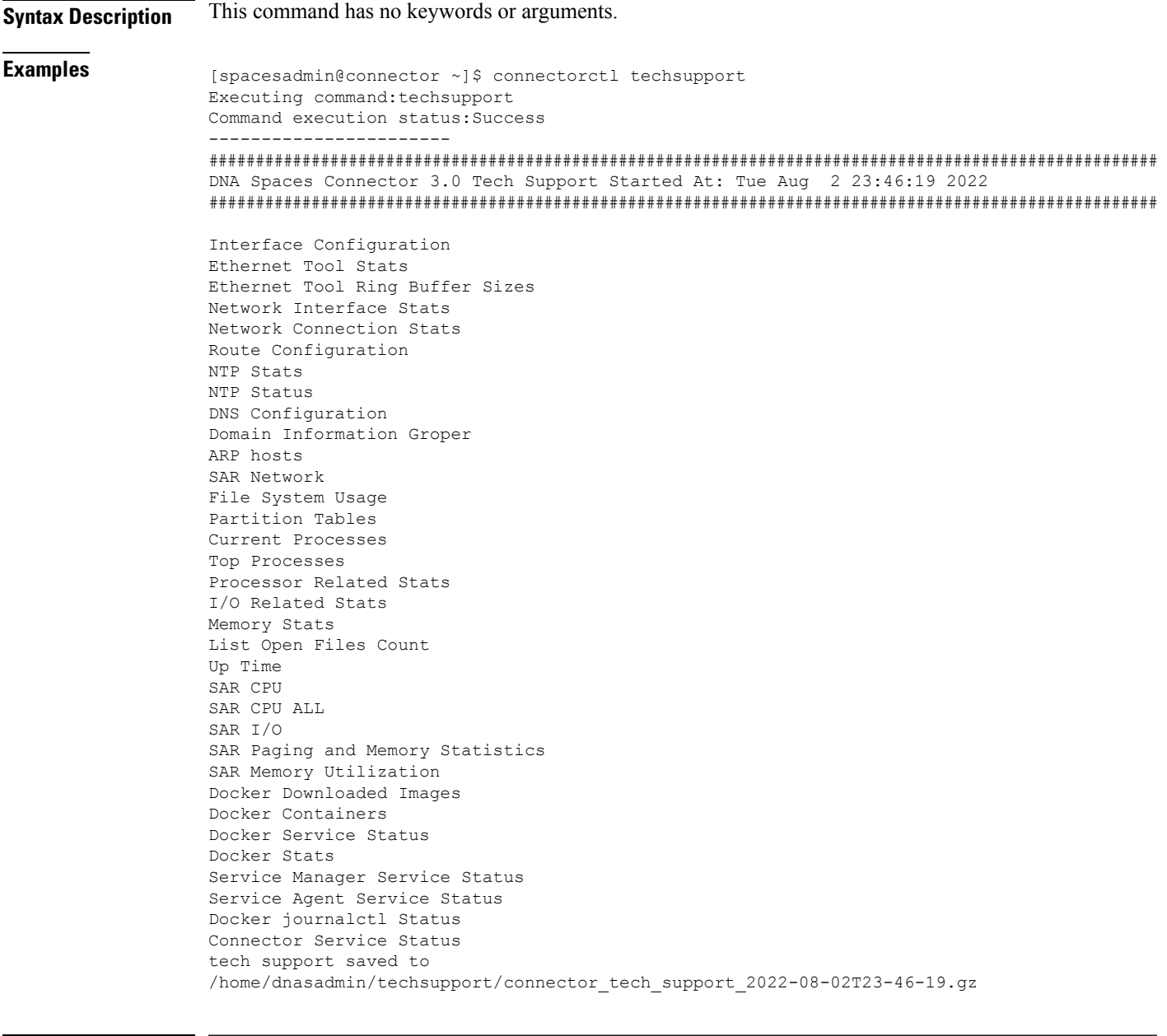

**Command History Release 3 This command is introduced.** 

#### <span id="page-7-0"></span>**connectorctl reset**

This command resets all the connector configurations including the HTTP proxy and token.

**connectorctl reset**

**Syntax Description** This command has no keywords or arguments.

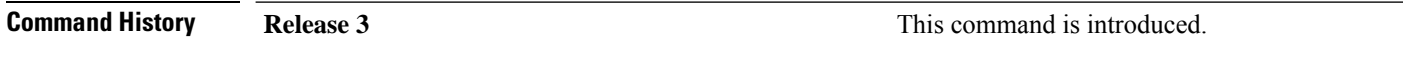

#### <span id="page-8-0"></span>**connectorctl version**

This command displays the versions of **service-manager** and **service-agent** services on the connector.

**connectorctl version Syntax Description** This command has no keywords or arguments. **Examples** The following example shows how to view the versions of service-manager and service-agent. [spacesadmin@connector ~]\$ connectorctl version Executing command:version Command execution status:Success ----------------------- Package:connector3-p82-sep2022 System Version:8.4.0.82 Service Agent Version:8.4.0.97 Service Manager Version:3.0.1.96 **Command History Release 3 Release 1 Release 1 Release 1 Release 1 Command is introduced.** 

**Miscellaneous Commands**

## <span id="page-9-0"></span>**connectorctl help**

This command displays all the commands available on the connector command line interface.

**connectorctl help**

**Syntax Description** This command has no keywords or arguments.

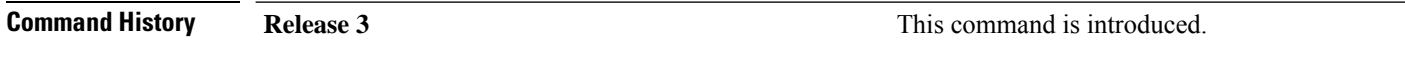